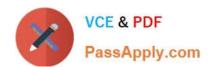

# 1Z0-1080-22<sup>Q&As</sup>

Oracle Planning 2022 Implementation Professional

# Pass Oracle 1Z0-1080-22 Exam with 100% Guarantee

Free Download Real Questions & Answers PDF and VCE file from:

https://www.passapply.com/1z0-1080-22.html

100% Passing Guarantee 100% Money Back Assurance

Following Questions and Answers are all new published by Oracle
Official Exam Center

- Instant Download After Purchase
- 100% Money Back Guarantee
- 365 Days Free Update
- 800,000+ Satisfied Customers

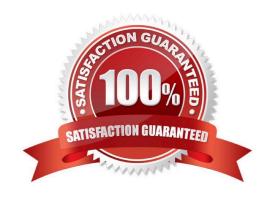

### https://www.passapply.com/1z0-1080-22.html 2024 Latest passapply 1Z0-1080-22 PDF and VCE dumps Download

#### **QUESTION 1**

Which three metadata artifacts can be exported to a flat file? (Choose three.)

- A. Exchange Rate Tables
- B. Dimensions
- C. Smart Lists
- D. Linked Reporting Objects
- E. Data Entry Forms

Correct Answer: ABC

Reference: https://docs.oracle.com/en/cloud/saas/planning-budgeting-cloud/pfusa/exp\_meta.html

#### **QUESTION 2**

Which two client requirements align with using an ASO plan type alongside the module-based plan types? (Choose two.)

- A. The client would like to plan revenue by Product and Services dimensions.
- B. The client would like to report the results of the allocation process by Entity.
- C. The client would like to store 10 years of actuals history for reporting purposes but only requires prior year history for planning purposes.
- D. Due to sparse dimensionality, aggregation times are slow in the application.
- E. The client has 10 dimensions in the application and needs to report at each intersection.

Correct Answer: DE

Reference: https://www.oracle.com/webfolder/technetwork/tutorials/obe/hyp/CreateASOReportingCube-1112/CreateASOReportingCube-1112.htm

#### **QUESTION 3**

What is the correct sequence of steps for enabling each Planning module? Choose the best answer.

- A. Enable the module, refresh the database
- B. Run pre-configuration tasks, enable the module, configure the module
- C. Configure the module, refresh the database
- D. Enable the module, configure the module, run post configuration tasks

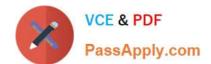

## https://www.passapply.com/1z0-1080-22.html

2024 Latest passapply 1Z0-1080-22 PDF and VCE dumps Download

Correct Answer: B

Reference: https://docs.oracle.com/en/cloud/saas/planning-budgeting-cloud/epbca/GUID-71622AFD-

C1F0-4D40-A36F-85FA8AA305B6.pdf

#### **QUESTION 4**

Which two are displayed on the user point of view bar within a financial report? Choose two.

- A. Dimensions that are tagged as type Time
- B. Dimensions that are tagged as type Account
- C. Dimensions not defined in a row, column, or page
- D. Dimensions in a row, column, or page that are flagged for the current point of view

Correct Answer: AD

- A. Dimensions that are tagged as type Time are typically used to represent time periods, such as months or quarters, and are often displayed on the user point of view bar within a financial report.
- D. Dimensions in a row, column, or page that are flagged for the current point of view are also displayed on the user point of view bar within a financial report. These dimensions are used to filter the data displayed in the report based on the user\\'s preferences.

#### **QUESTION 5**

You want to move financial information from Projects to Financials for account level data. Which describes the action you can take to accomplish this? (Choose the best answer.)

- A. In data maps, push data for the predefined Financial Statement Integration.
- B. Rollup project data which pushes data to Financials based on account mappings.
- C. On the Financials Integration Summary form, from the Actions menu, select PFP Detail to calculate project data.
- D. In Financials, run the Financials Integration business rule to update data from Projects.

Correct Answer: A

<u>1Z0-1080-22 PDF Dumps</u> <u>1Z0-1080-22 VCE Dumps</u> <u>1Z0-1080-22 Study Guide</u>